## Création de son compte

Article publié sur support.mon-territoire.fr

Votre collectivité/commune vient de faire l'acquisition de l'Atelier Economique : une solution informatique développée par le Groupe Mon Territoire (filiale : Economie & Territoire).

Un outil dédié au développement économique

L'Atelier Economique se présente à la fois comme :

- Un observatoire économique avec un annuaire de l'ensemble des entreprises et un outil d'analyse et d'aide à la prise de décision pour les élus
- Un outil d'accompagnement des entreprises qui permet de gérer leurs demandes et les offres (aides, immobilier, emploi, etc.) via un CRM.

Accéder à l'Atelier Economique

- Aucun logiciel à installer sur le matériel informatique de votre collectivité,
- Un accès à l'Atelier Economique à tout moment et depuis n'importe quel ordinateur,
- Plus de contraintes techniques, nos équipes s'occupent de la maintenance et de la mise à jour automatique des données,
- Des données sécurisées sans stockage interne.

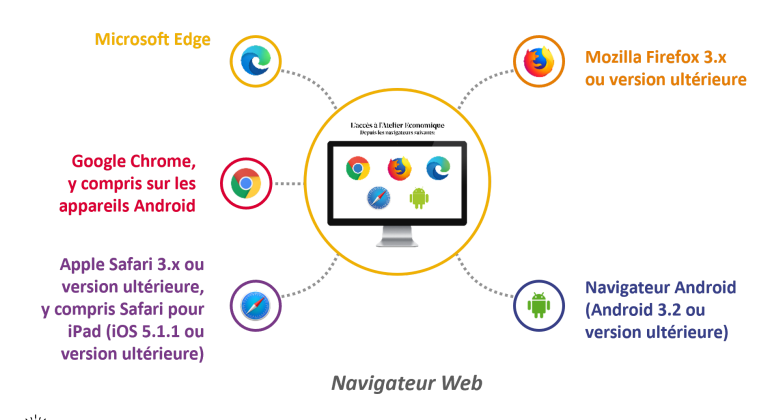

Un accès aux services depuis les postes utilisateurs sans aucune installation

 $\hat{\mathbf{m}}$  sécurité : non accessible depuis Internet Explorer (non maintenu et sécurisé par Microsoft)

## Créer son compte Atelier Economique

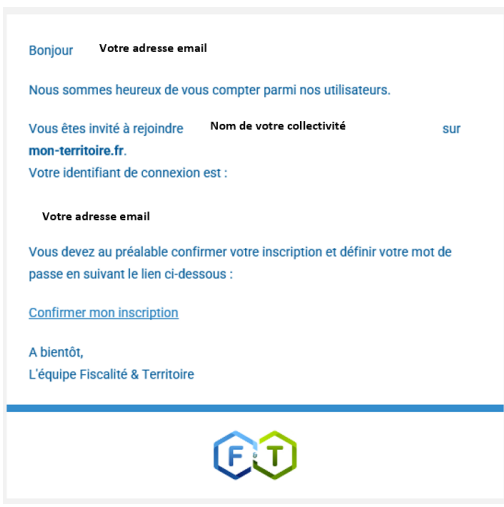

Vous venez de recevoir (ou vous allez recevoir) dans votre messagerie, un email de la part de

- no-reply@mon-territoire.fr portant l'objet suivant :
- « Rejoignez Votre collectivité/commune sur mon-territoire.fr ».

N'oubliez pas de vérifiez dans vos spams, sa bonne réception.

Il contient votre identifiant (votre adresse email) et un lien de confirmation d'inscription pour définir votre mot de passe. Le mot de passe doit contenir 8 caractères minimum.

Attention : L'invitation est valable pendant quelques heures

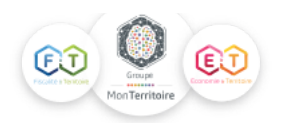

Une fois la définition de votre mot de passe, vous pourrez accéder à la solution en vous rendant à l'adresse suivante : [https://atelier-eco.mon-territoire.fr/m/login](https://atelier-eco.mon-territoire.fr/m/login%20)

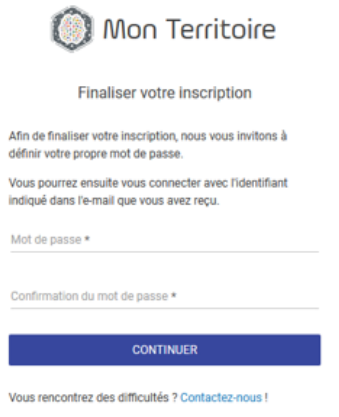

L'outil est directement opérationnel dès la création de votre mot de passe ! Vous pouvez vous connecter à l'Atelier Economique.

En fonction des modules disponibles pour votre collectivité, vous pourrez directement accéder à chaque module dans l'Atelier Economique, en cliquant sur son nom :

Atelier Economique Recherche CRM Bourse immobilière Analyse Veille stratégique Projet aménagement

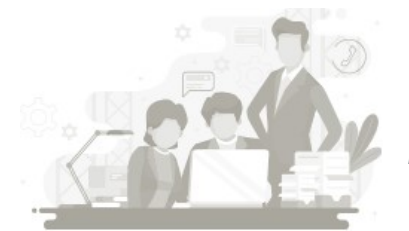

*Vous rencontrez un problème dans la création de votre compte Atelier Economique ? N'hésitez pas à nous contacter : [contact@economie-territoire.fr](mailto:contact@economie-territoire.fr)*

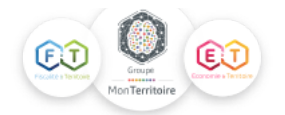